## CONTRIBUER SUR WIKIPEDIA

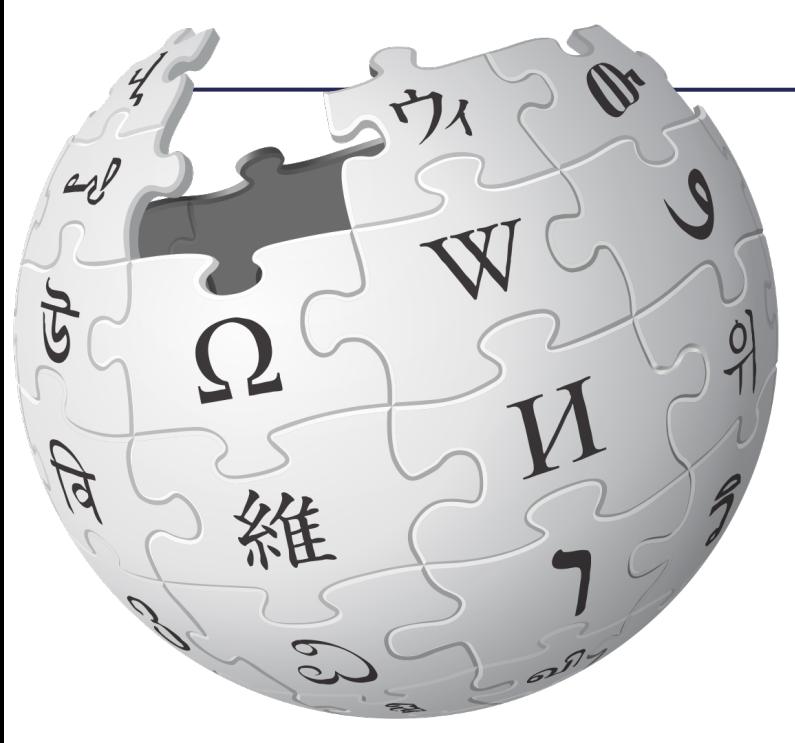

#### Amandine Cabrio / LuciOle 11 mars 2020

- Modifier et créer un article Wikipédia
- Familiariser avec la structure des articles sur Wikipédia
- Familiariser avec la rédaction des articles Wikipédia
- Citer les sources, construire la bibliographie, approfondir l'article

# Modifier Wikipédia

- Éditeur visuel
	- Ø Exemple "Laténium"
- Éditeur de code
	- ≠ Langage html

Repérer la mise en forme

S'appuyer sur l'aide à la syntaxe

## Créer un article Wikipédia

- Le sujet existe-t-il déjà ?
- Admissibilité
- Notoriété
- Vérifiabilité

### Comment créer un article Wikipédia

- Création en direct
- Brouillon

# Rédiger un article

- Règles et conventions de rédaction
- Un article devrait être:
	- Neutre
	- Impersonnel
	- Clair, précis et concis

## Construire l'article Wikipédia

- Différents types d'articles
- Wikification
	- Respecter la structure des articles
	- Faciliter la lecture
- Ø Article Paul Vouga Ø Article Laténium Ø Article Cortaillod-Est

#### Citer les sources

- Citer les sources est essentiel.
	- Pour assurer la pertinence d'une information.
	- Pour assurer la paternité d'une affirmation.
	- Pour assurer la transparence.
	- Pour aller au-delà de l'article.

### Citer les sources

- Respecter les conventions bibliographiques.
	- Dans le texte.
	- Dans la bibliographie.

> Article Laténium

### **Liens**

- Plusieurs types de liens
	- Liens internes
	- Liens externes

### Infobox

- Permettent de synthétiser les informations
	- Modèles par type de sujet (biographie, monument, ville, etc.).
	- Possibilité de renseigner les Infobox via Wikidata.

- $\triangleright$  Modèle:Infobox Musée
- **≻Modèle:Infobox Site archéologique**

### **Portails**

- Permettent de structurer les articles par thèmes
	- Le choix du portail est régi par le principe de proximité.
	- Les portails sont gérés par des modèles.

Ø Portail Archéologie

### **Catégories**

- Fonctionnent comme un index
	- Elles sont reliées entre elles de manière hiérarchique et structurée.
	- Fonctionnent de proche en proche.

Ø Catégorie:Archéologue suisse

Ø Démarrer/poursuivre la rédaction de votre sujet sur un brouillon ou sur l'article Wikipédia

Ø Ajouter les références bibliographiques

Ø Ajouter une infobox, un portail et une catégorie

## Besoin d'aide ?

- Page du projet WikiNeocomensia
- Forum des nouveaux
- Pages d'Aide
- Wiki MOOC

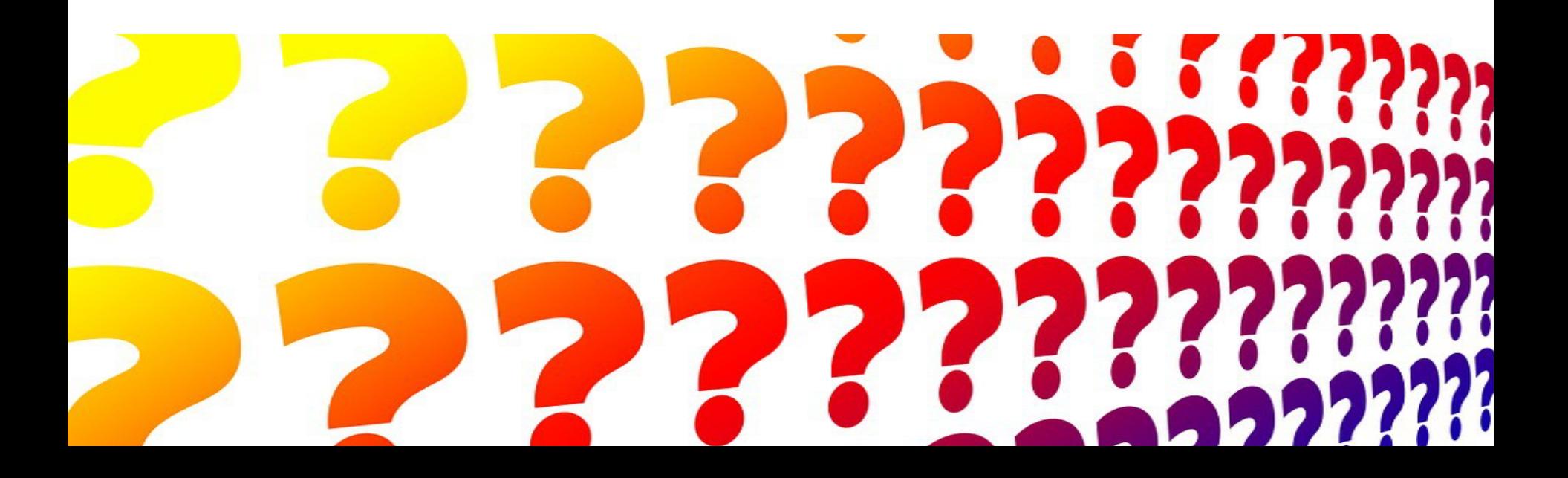

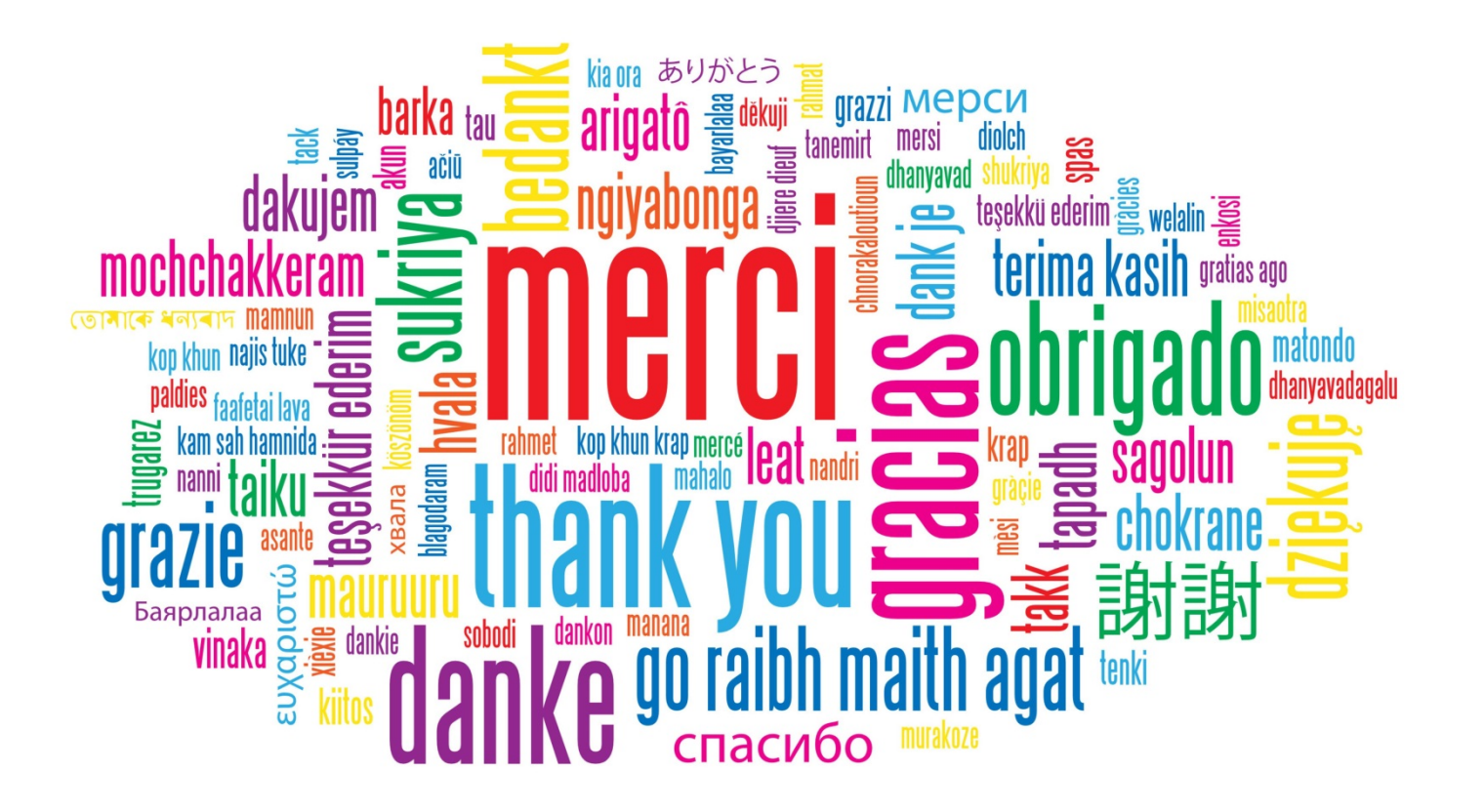